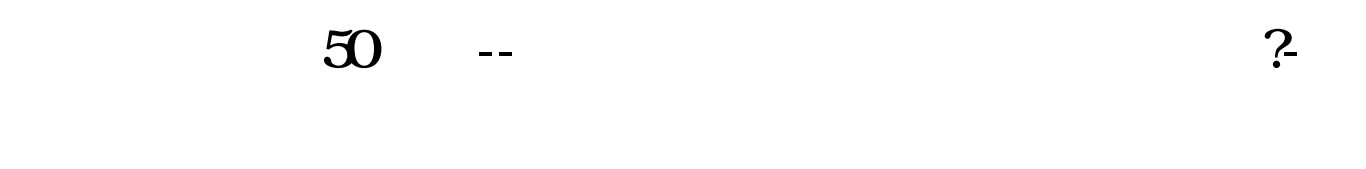

**二、怎样在行情软件查找上证50成分股**

CCCO16 F10, "WEBST TO THE TELL THE STATE OF THE STATE OF THE STATE OF THE STATE OF THE STATE OF THE STATE OF T<br>THE STATE OF THE STATE OF THE STATE OF THE STATE OF THE STATE OF THE STATE OF THE STATE OF THE STATE OF THE ST

**三、创业板50股票一览表**

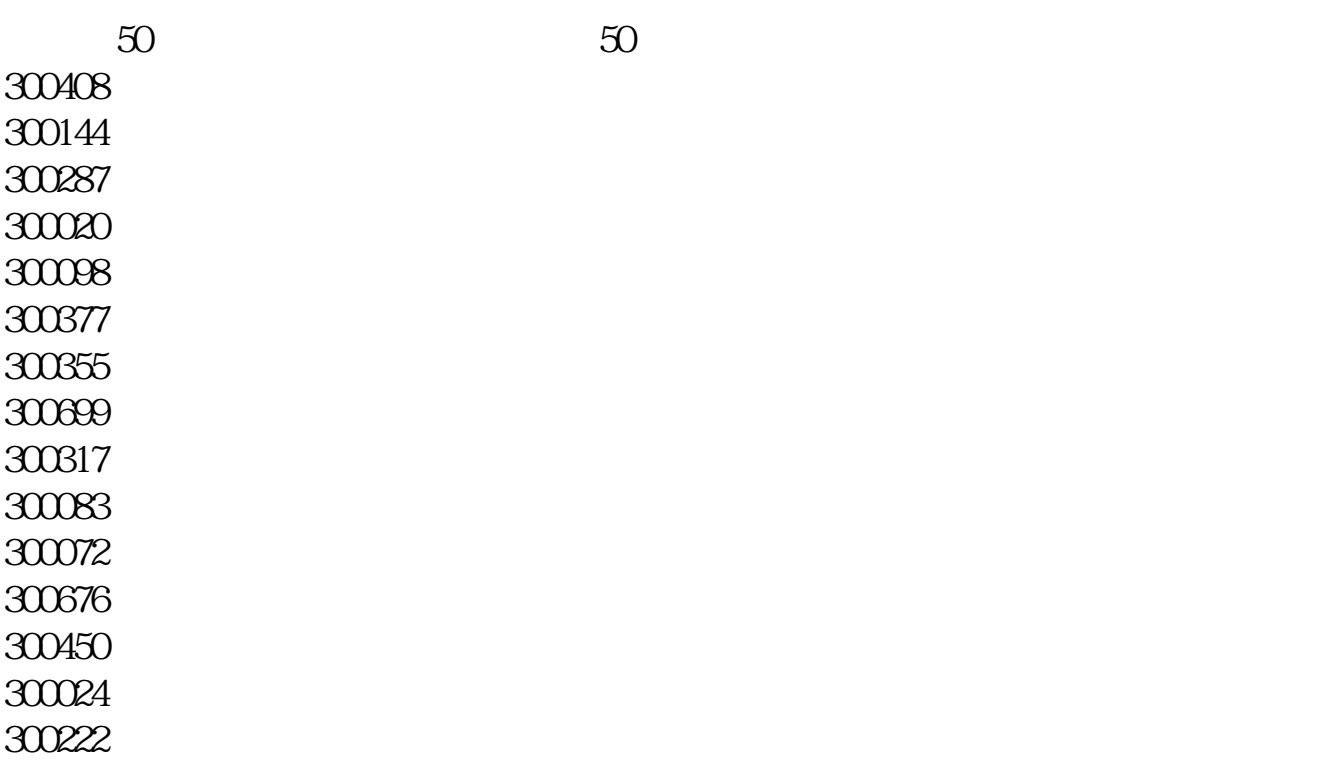

300274

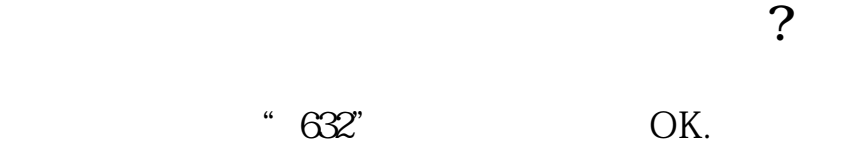

 $300$ XXX  $300$ 

**六、新版大智慧怎么查看创业版个股?**

 $\frac{1}{3}$ XXXXX

 $\begin{array}{ccc} \mathbf{6} \mathbf{XXX} \mathbf{X} & \mathbf{0} \mathbf{XXX} & \mathbf{3} \mathbf{XXX} \mathbf{X} \mathbf{XX} \\ \mathbf{3} \mathbf{XXX} & \mathbf{0} \mathbf{XX} & \mathbf{3} \mathbf{XXX} \mathbf{X} \mathbf{XX} \\ \mathbf{3} \mathbf{XXX} & \mathbf{0} \mathbf{XX} & \mathbf{0} \mathbf{XX} & \mathbf{0} \end{array}$ 

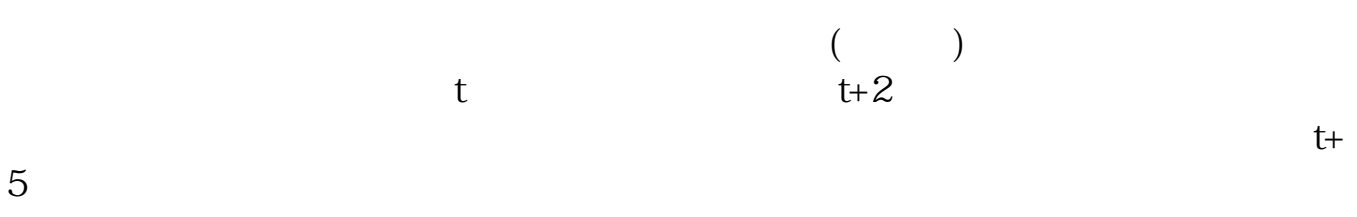

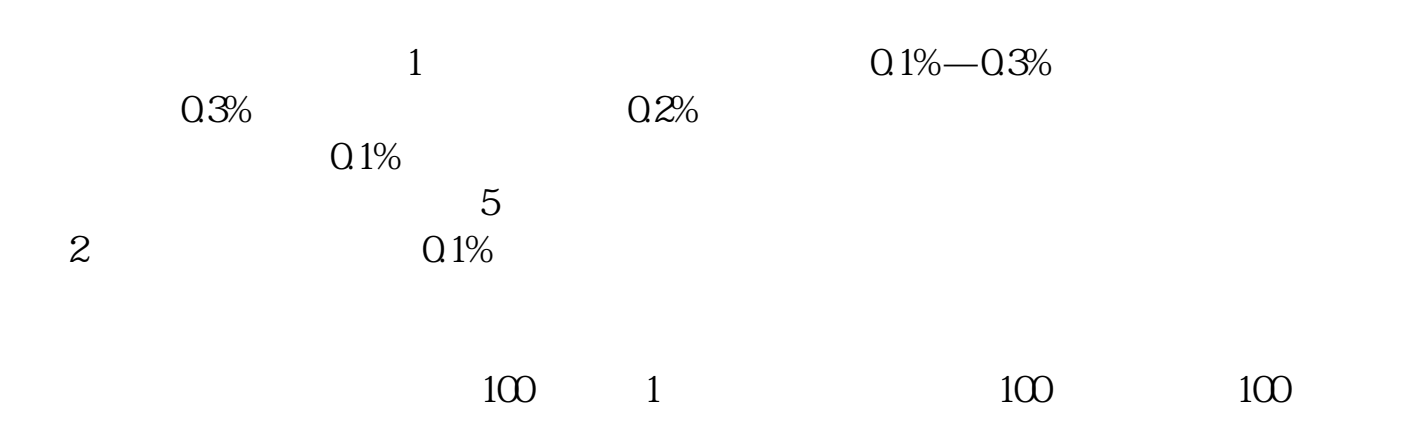

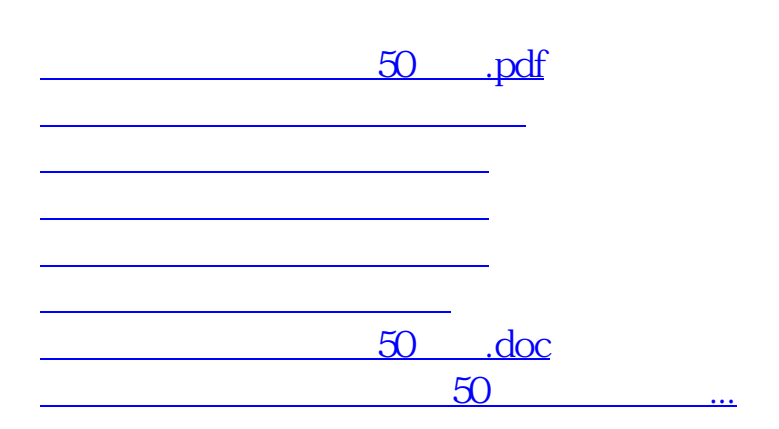

<https://www.gupiaozhishiba.com/book/41338034.html>